University of Houston **Z** Clear Lake

**Human Resources** 

#### **How to Submit an Absence Request**

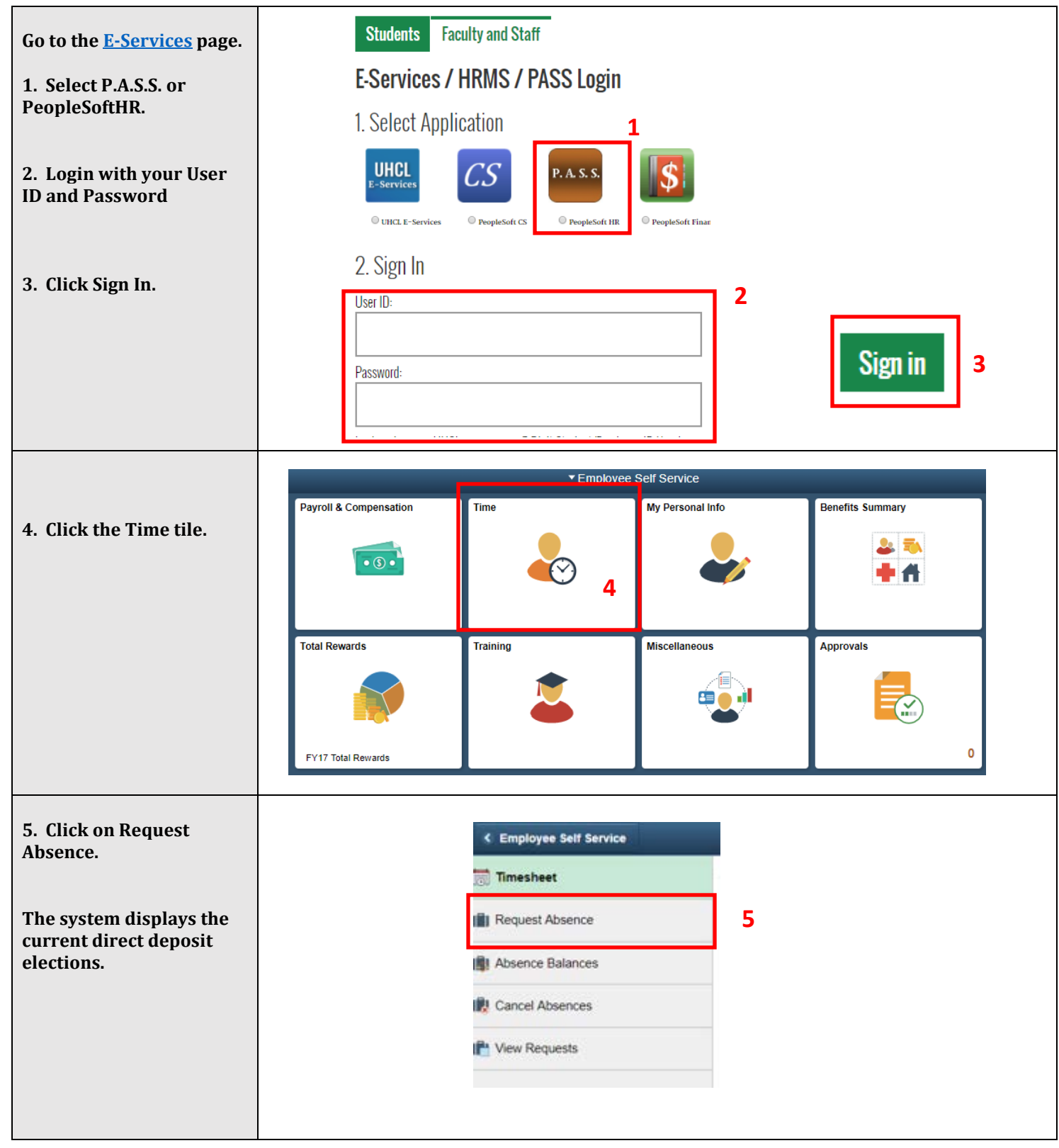

# University of Houston **Z** Clear Lake

#### **Human Resources**

## **How to Submit an Absence Request**

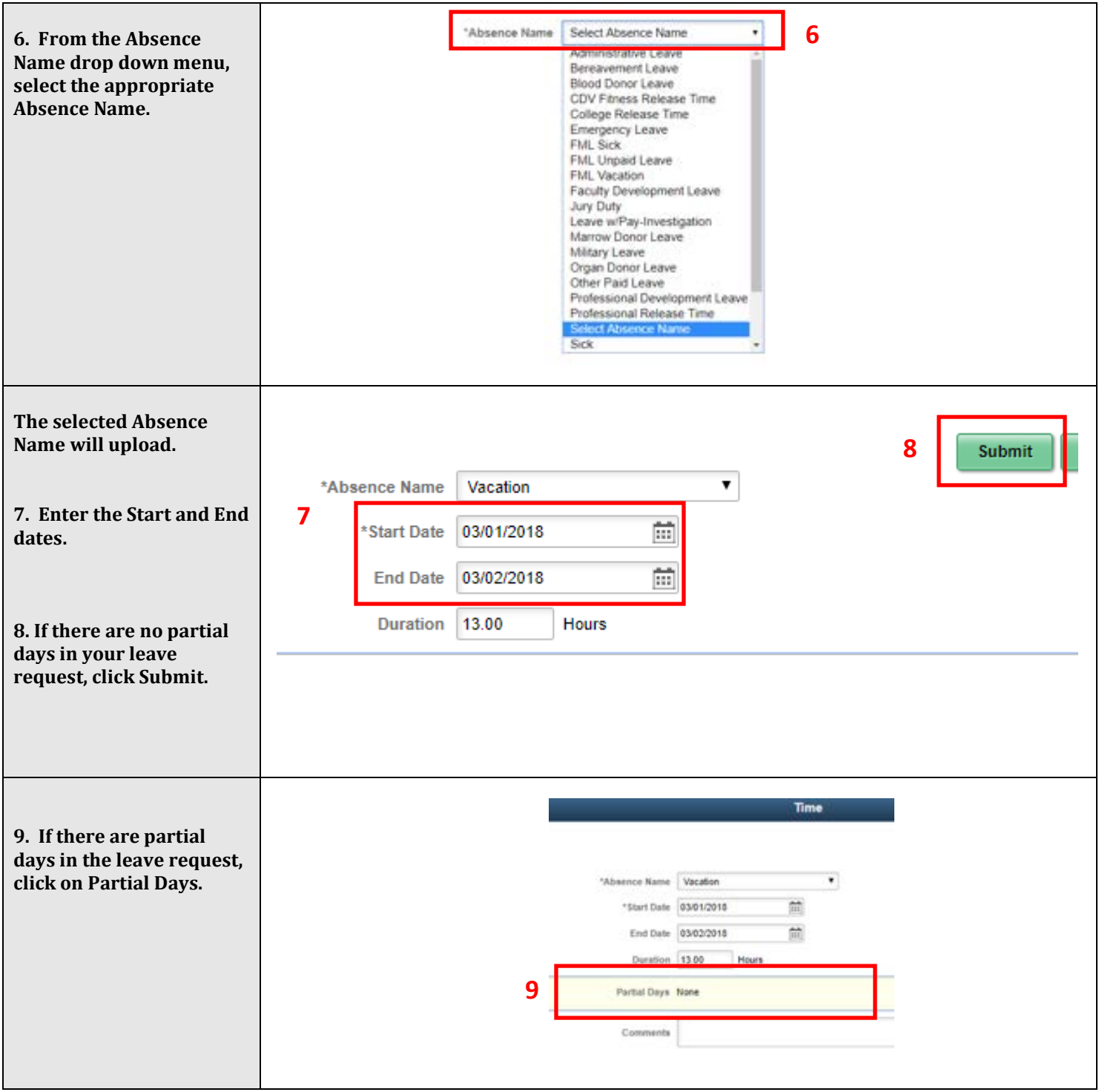

# University of Houston **Z** Clear Lake

**Human Resources** 

## **How to Submit an Absence Request**

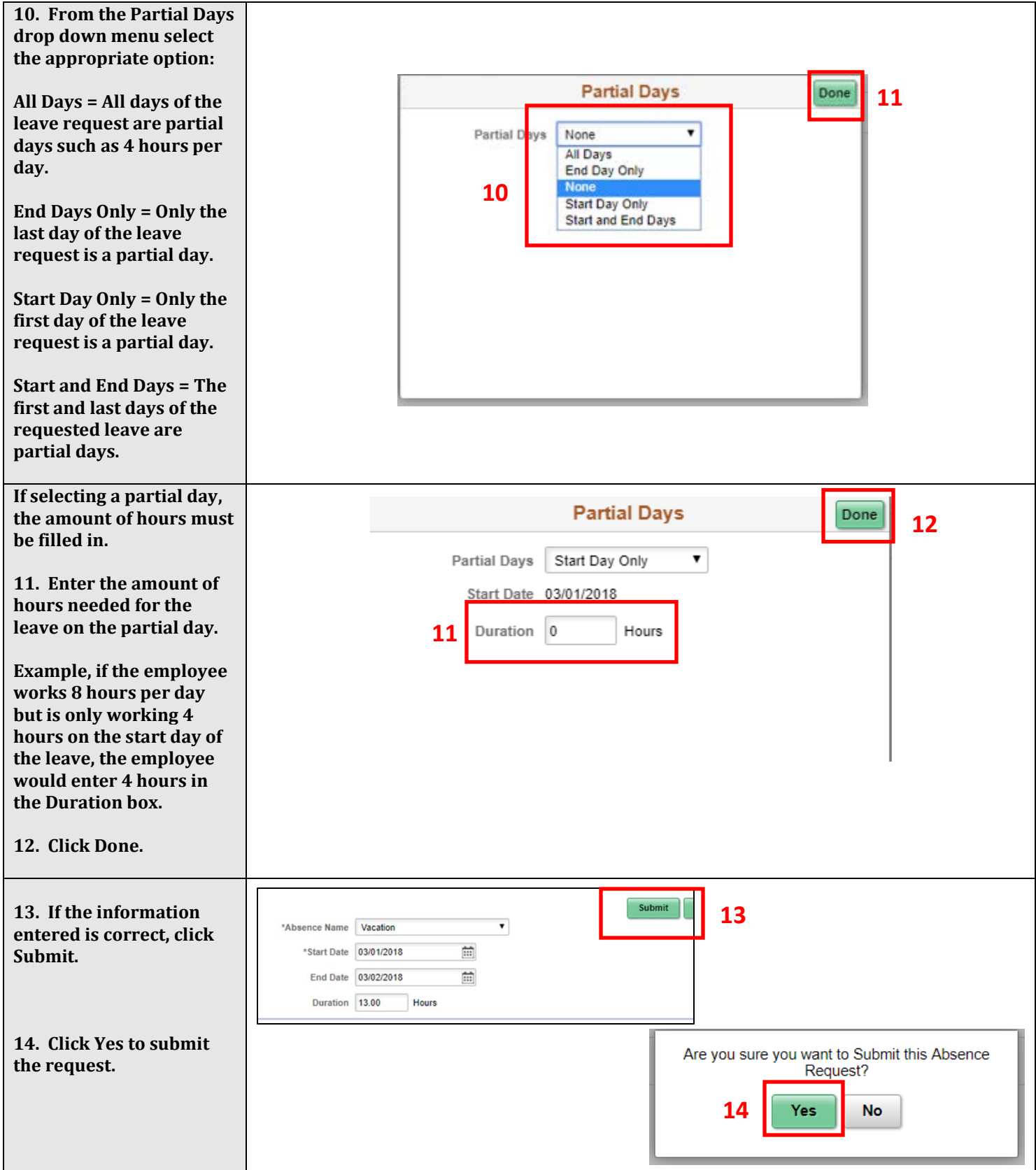